# Access 2023 Managing **Digital Collections** in the Internet Archive

Kenton Good (he/him)
Head, Digital Production and
Preservation Services

Sarah Severson (she/her)
Digitization Librarian

Follow along with the slides bit.ly/access2023-digital-collections

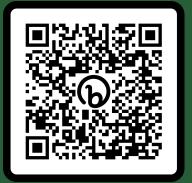

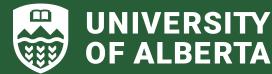

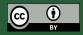

#### **Digitization at University of Alberta Library**

Large scale digitization for 20 + years

Digitization Partnership with the Internet Archive since 2007

Internet Archive Scanning Centre at the Ualberta RCRF Facility since 2018

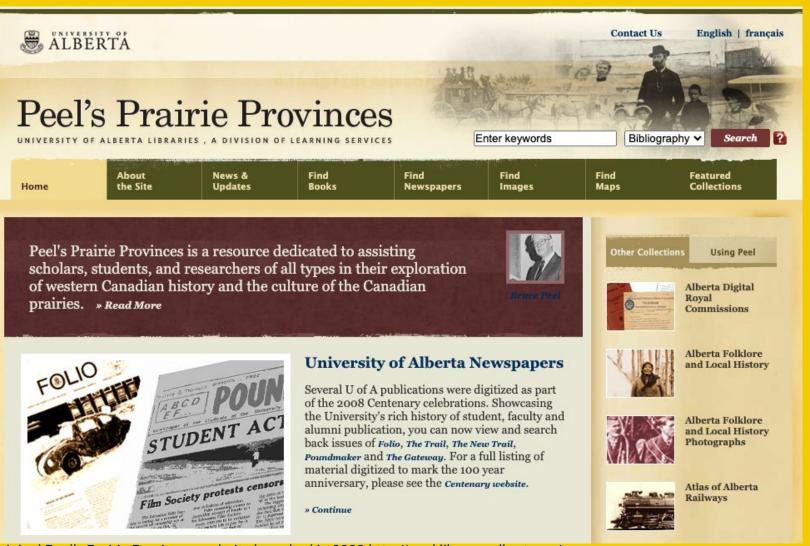

# Why would you want to?

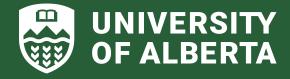

# Why? What are the advantages?

- Contribution to a Large Collaborative Initiative
- Increased Discoverability of your content
- Technology is Free including processing, storage and transfer costs
- Unlimited Storage upload those large preservation files
- The Internet Archive Platform and API opens up interesting opportunities

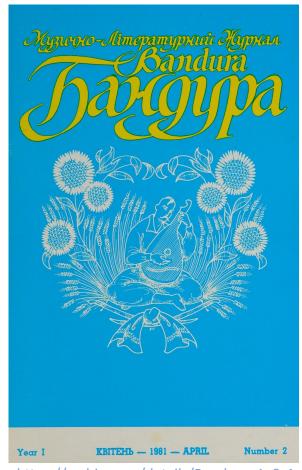

https://archive.org/details/Bandura 1 3-4

#### The Why in the UAlberta Context

- Technology end of life status for our main digital collection platform
- Budget and Staff reductions required us to put a pause on our development of a DAMS
- Already sizable portion of our digitized collections on the Internet Archive Platform
- Our solution for now non exclusive arrangements for access to our digitized collections
- Current work = Migrating nearly 67,000 Digitized Newspaper Issues (or 646,000 pages) to the Internet Archive Platform

#### **Before and After**

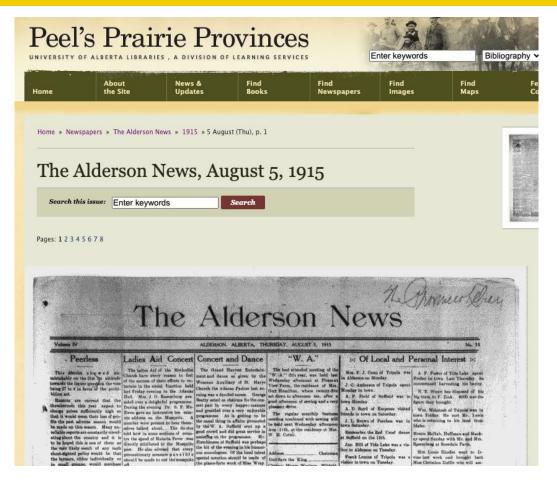

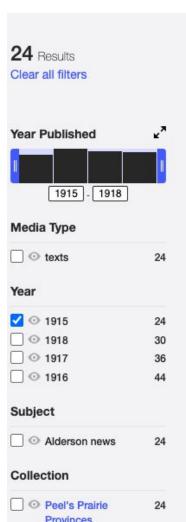

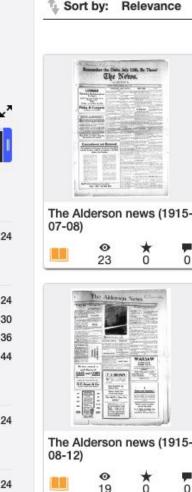

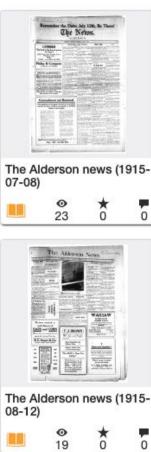

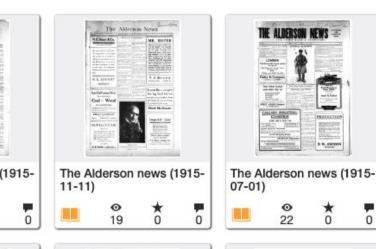

Date published ~

Creator

H.W., AMOREM

Weekly views ~ Title

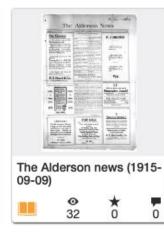

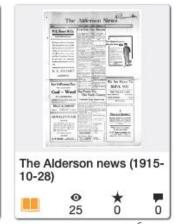

#### Disclaimer

- We are not experts but have gained knowledge via learned experience
- Mistakes Were Made Trial and Error
- Some aspects of the Internet Archive platform are simply a \*mystery\*
- Although documentation exists, not everything you can do with the platform is documented

## What you will need: Technology & Skills

- Internet Archive Account
- Web Browser and Spreadsheet
- Internet Archive Command Line Interface
- Bash Scripting
- [optional] Python Expertise (for working with the IA Python Library)

#### **Internet Archive Command Line Interface**

 Used for Uploading and Downloading, Editing Metadata, Generating lists of identifiers within collections

- Documented and reasonable learning curve
- Easy to install on MacOS and Linux
- Windows Hard to manage in more locked down IT environments
  - Windows Subsystem for Linux is your path forward

# Uploading your digital content

- Anyone with a Internet Archive account can upload
- Supports image, text, audio/visual, data
- No mediation so files are available quickly
- No (documented) size restrictions
- Automatically creates derivative files

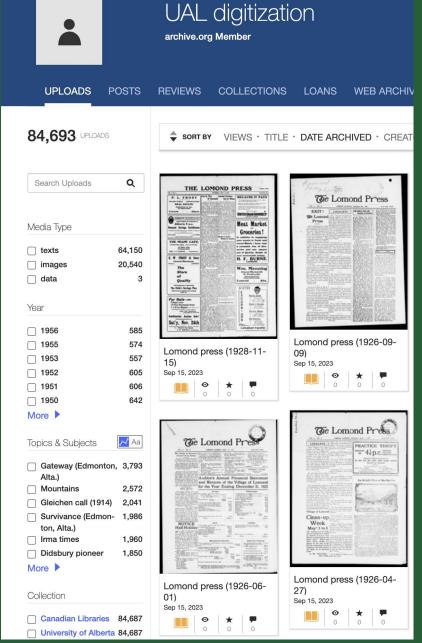

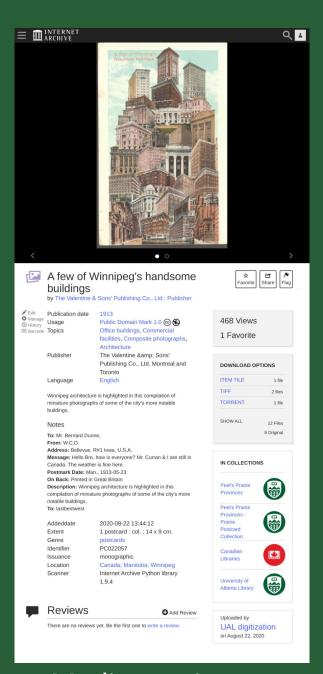

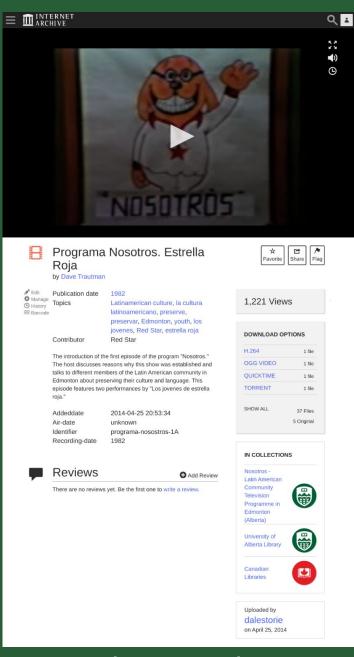

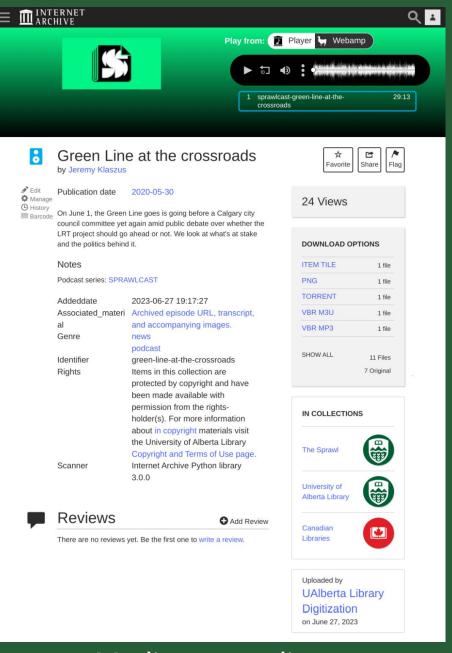

#### **Rescue Digital Projects**

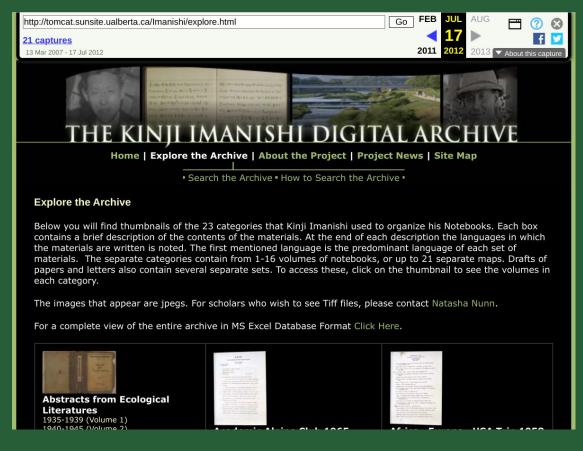

https://web.archive.org/web/20090302090115/http://tomcat.sunsite.ualberta.ca/lmanishi/

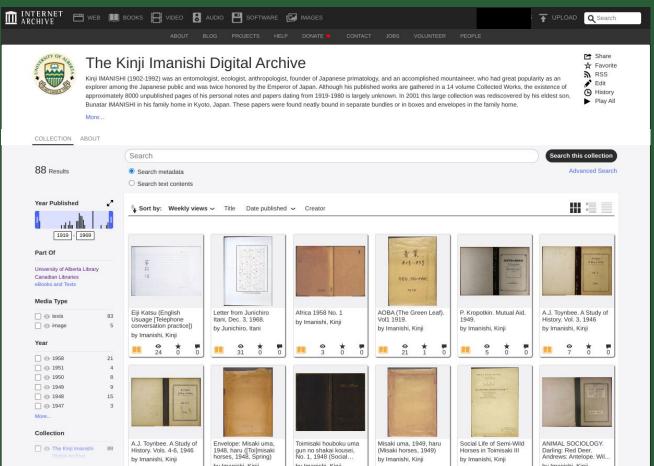

https://archive.org/details/imanishi

# **Uploading items manually**

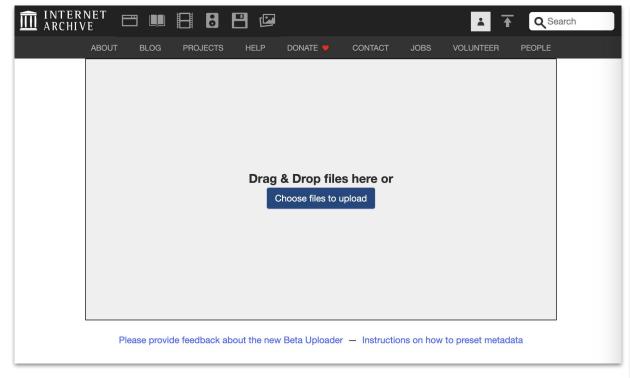

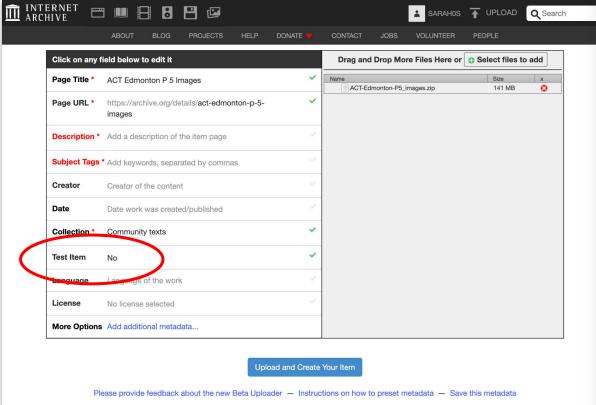

https://archive.org/upload/

# Uploading in batches with a spreadsheet

|    | A                     | В                               | С                 | D               | Е        | F    | G          | Н           |           | J               |
|----|-----------------------|---------------------------------|-------------------|-----------------|----------|------|------------|-------------|-----------|-----------------|
| 1  | identifier            | file                            | title             | creator         | language | date | box_number | call_number | mediatype | collection      |
| 2  | Culverwell1983_visual | Culverwell1983_001_case.jpg     | Final Visual Pres | Michael Culverw | eng      | 1983 | B30379     | UNCAT       | image     | ualberta_theses |
| 3  |                       | Culverwell1983_001.jpg          |                   |                 |          |      |            |             |           |                 |
| 4  |                       | Culverwell1983_002_case.jpg     |                   |                 |          |      |            |             |           |                 |
| 5  |                       | Culverwell1983_002.jpg          |                   |                 |          |      |            |             |           |                 |
| 6  | act-edmonton-p5-1990  | act-edmonton-p5-1990_images.zip | Edmonton Trans    | Edmonton Trans  | eng      | 1990 |            |             | texts     | wcw             |
| 7  |                       |                                 |                   |                 |          |      |            |             |           |                 |
| 8  |                       |                                 |                   |                 |          |      |            |             |           |                 |
| 9  |                       |                                 |                   |                 |          |      |            |             |           |                 |
| 10 |                       |                                 |                   |                 |          |      |            |             |           |                 |
|    |                       |                                 |                   |                 |          |      |            |             |           |                 |

All you need is a spreadsheet + the files on your computer

## Uploading in batches with python script

- Developed scripts using the IA
   Python Library for managing uploads at scale
  - Integration with our preservation knowledge bases
  - Automates metadata transformation from MODS to IA ready formatting

- Ability to manage both test and production uploads
- Integration with 3rd party libraries such as JHOVE to validate image files
- Error and Success Logging

#### **Item history**

#### Review when

- something was uploaded
- metadata was changed
- which account did those changes
- when the changes were made

#### Item History for N018322

Legend and row counts:

| Waiting to run                                | 0    |  |  |  |  |
|-----------------------------------------------|------|--|--|--|--|
| Running                                       | 1    |  |  |  |  |
| Waiting for admin                             | 0    |  |  |  |  |
| Parked                                        | 0    |  |  |  |  |
| Other                                         | 0 22 |  |  |  |  |
| Finished                                      |      |  |  |  |  |
| server readonly tasks waiting for harddrive f |      |  |  |  |  |
| disk readonly tasks waiting for rescue task   |      |  |  |  |  |

I am an admin, hear me roar. (compact view)

Show me just my tasks | lastmod | all tasks | count all tasks in summary

(page drawn: PDT: 2023-10-06 10:04:28)

Search

Manage (?)
checked
tasks:

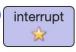

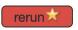

#### where am I in line?

| identifier            | task_id        | server                                                                                                    | cmd            | submittime     | submitter                     | args                      |
|-----------------------|----------------|----------------------------------------------------------------------------------------------------|----------------|----------------|-------------------------------|---------------------------|
| N018322 - History Mgr | 3918185463 🔲 🕕 | ia601901 🔀                                                                                                    | archive.php    | (13.0 seconds) | UAlberta Library Digitization | done=nolo-check&from_url= |
| N018322 - History Mgr | 3918185458     | ia601901 🔀                                                                                                    | archive.php    | (13.0 seconds) | UAlberta Library Digitization | from_url=http://no_such_h |
| N018322 - History Mgr | 3918076341     | ia601901 🔀                                                                                                    | modify_xml.php | (1.1 hour)     | UAlberta Library Digitization | -target=reviews&-patch={" |
| N018322 - History Mgr | 3914891515     | ia601901 📈                                                                                                    | modify_xml.php | (1.7 day)      | RCAF.info                     | -target=reviews&-patch={" |
| N018322 - History Mgr | 3293663883     | ia601901 🔀                                                                                                    | modify_xml.php | (1.3 year)     | UAL digitization              | -target=metadata&-patch=[ |
| N018322 - History Mgr | 3284578003     | ia601901 🔀                                                                                                    | modify_xml.php | (1.3 year)     | UAL digitization              | -target=metadata&-patch=[ |
| N018322 - History Mgr | 3268913662     | ia601901 🔀                                                                                                    | modify_xml.php | (1.4 year)     | UAL digitization              | -target=metadata&-patch=[ |
| N018322 - History Mgr | 2906184064     | ia601901 🔀                                                                                                    | modify_xml.php | (2.0 years)    | UofA Metadata Team            | -target=metadata&-patch=[ |
| N018322 - History Mgr | 1792935562     | ia601901 🔀                                                                                                    | archive.php    | (3.3 years)    | hank_b                        | shuffle=1&from_url=rsync: |
| N018322 - History Mgr | 1680351451     | ia601504 🔀                                                                                                    | bup.php        | (3.4 years)    | UAL digitization              | dir=/19/items/N018322⪯    |
| N018322 - History Mgr | 1680342270     | iw600807 🔀                                                                                                    | derive.php     | (3.4 years)    | UAL digitization              | server_primary=ia601504.u |
| N018322 - History Mgr | 1680331607     | ia601504 📈                                                                                                    | archive.php    | (3.4 years)    | UAL digitization              | done=bup-derive&from_url= |
| N018322 - History Mgr | 1680327585     | ia601504 🔀                                                                                                    | archive.php    | (3.4 years)    | UAL digitization              | done=bup-derive&from_url= |
| N018322 - History Mgr | 1680321847     | ia601504 📈                                                                                                    | archive.php    | (3.4 years)    | UAL digitization              | done=bup-derive&from_url= |
| N018322 - History Mgr | 1675553092     | ia601504 📈                                                                                                    | bup.php        | (3.4 years)    | UAL digitization              | dir=/19/items/N018322⪯    |
| N018322 - History Mgr | 1675544809     | iw601702 🔀                                                                                                    | derive.php     | (3.4 years)    | UAL digitization              | server_primary=ia601504.u |
| N018322 - History Mgr | 1675543561     | ia601504 📈                                                                                                    | archive.php    | (3.4 years)    | UAL digitization              | done=bup-derive&from_url= |
| N018322 - History Mgr | 1675541178     | ia601504 🔀                                                                                                    | archive.php    | (3.4 years)    | UAL digitization              | done=bup-derive&from_url= |
| N018322 - History Mgr | 1675539753     | ia601504 📈                                                                                                    | archive.php    | (3.4 years)    | UAL digitization              | done=bup-derive&from_url= |
| N018322 - History Mgr | 1675538291     | The state of the state of the s | archive.php    | (3.4 years)    | UAL digitization              | done=bup-derive&from_url= |
| N018322 - History Mgr | 1675536426     | ia601504 🔀                                                                                                    | archive.php    | (3.4 years)    | UAL digitization              | done=bup-derive&from_url= |
| N018322 - History Mgr | 1675534972     | ia601504 🔀                                                                                                    | archive.php    | (3.4 years)    | UAL digitization              | done=bup-derive&from_url= |
| N018322 - History Mgr | 1675534895     | ia601504 📈                                                                                                    | archive.php    | (3.4 years)    | UAL digitization              | done=bup-derive&from_url= |

## Common uploading errors & how to fix them

- Missing thumbnails
- No viewable or derived files

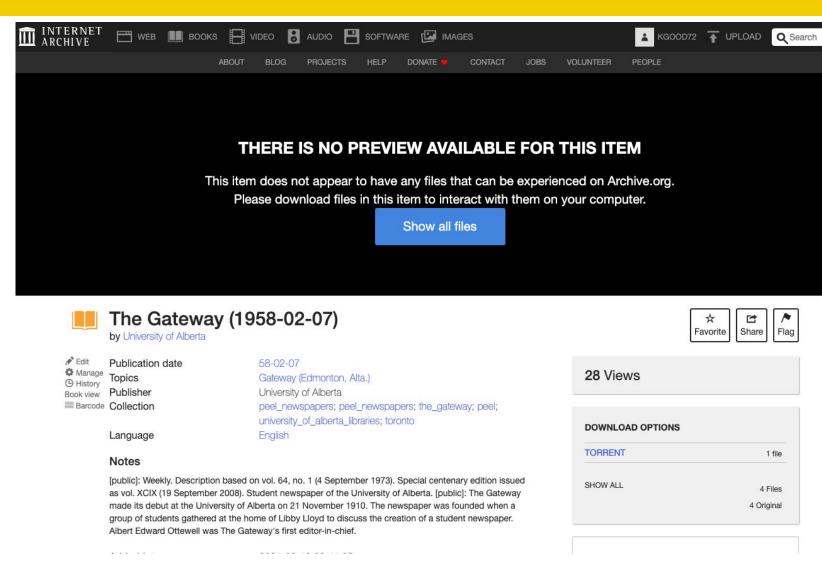

## **Missing Thumbnails**

- Manual process of grabbing the first image file and reloading it via the Web Interface
- Creation of a Bash script to automate this process

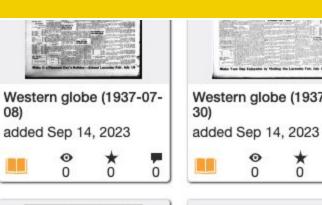

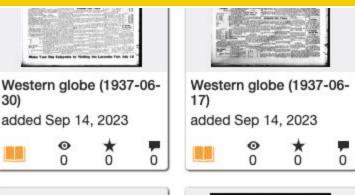

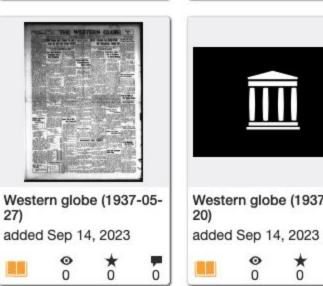

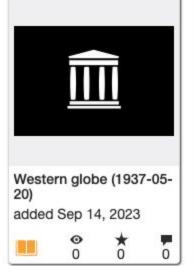

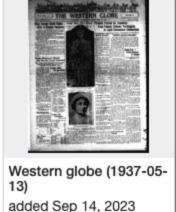

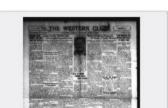

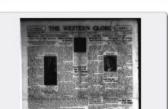

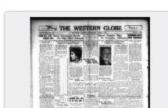

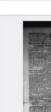

Western 06)

added S

Western 24)

added S

#### **Derive Issues**

- The Derive process is the Internet Archive process for creating the many derivative formats for each item
- Sometimes this process simply fails. This will result in missing derivative files and is often noticeable by a lack of a flip book view.

#### Item History for UAA-1974-169-635-003

(page drawn: PDT: 2023-10-20 15:50:29)

② Legend and row counts:

Waiting to run

Running

O
Waiting for admin
Parked

O
Other

O
Finished

server readonly -- tasks waiting for harddrive fix disk readonly -- tasks waiting for rescue task

I am an admin, hear me roar. (compact view)
Show me just my tasks | lastmod | all tasks | count all tasks in summary table
Search
Manage ② interrupt
checked
tasks:

where am I in line?

|   | note and in the control of the control of the contr |            |            |             |                |                               |                           |  |
|---|----------------------------------------------------------------------------------------------------|------------|------------|-------------|----------------|-------------------------------|---------------------------|--|
| ì | identifier                                                                                                    | task_id    | server     | cmd         | submittime     | submitter                     | args                      |  |
|   | UAA-1974-169-635-003 - History Mgr                                                                                                    | 3945136006 | iw601404 🔀 | derive.php  | (3.2 hours)    | UAlberta Library Digitization | nre=x&server_primary=ia60 |  |
| ì | UAA-1974-169-635-003 - History Mgr                                                                                                    | 3945424854 | ia601507 🔀 | archive.php | (30.0 seconds) | UAlberta Library Digitization | done=delete&from_url=rsyn |  |
|   | UAA-1974-169-635-003 - History Mgr                                                                                                    | 3945424539 | ia601507 🔀 | archive.php | (40.0 seconds) | UAlberta Library Digitization | from_url=http://no_such_h |  |
| ĺ | UAA-1974-169-635-003 - History Mgr                                                                                                    | 3945424531 | ia601507 🔀 | archive.php | (40.0 seconds) | UAlberta Library Digitization | from_url=http://no_such_h |  |
|   | UAA-1974-169-635-003 - History Mgr                                                                                                    | 3945168938 | ia601507 🔀 | archive.php | (2.9 hours)    | UAL digitization              | from_url=http://no_such_h |  |

# **Derive Shared Queue**

| througheyeofneed0000brow_w1z5          | (13.8 hours) aababon@innodata.com                           | -2 |
|----------------------------------------|-------------------------------------------------------------|----|
| ngauruoragroveso0000park               | (13.8 hours) associate-loida-sulit@archive.org              | -2 |
| conflictoflawsca0000bril_u7o2_08ed     | (13.8 hours) associate-louiseviktoria-saligumba@archive.org | -2 |
| bwb_W8-CBF-893                         | (13.7 hours) associate-maryrose-estose@archive.org          | -2 |
| womenbranchstori0000rich               | (13.7 hours) associate-jenisa-lucernas@archive.org          | -2 |
| thermaldesignpri0021jerr               | (13.6 hours) aababon@innodata.com                           | -2 |
| isbn_9787010096278                     | (13.6 hours) associate-liziqing@archive.org                 | -2 |
| isbn_007860141X                        | (13.6 hours) associate-jeanette-beleno@archive.org          | -2 |
| vaccinatorssmall0000jann               | (13.5 hours) associate-carlagane-sarajena@archive.org       | -2 |
| villagebeyond0000livi                  | (13.5 hours) associate-carlagane-sarajena@archive.org       | -2 |
| prayerpartners0000town                 | (13.5 hours) associate-cecelia-atil@archive.org             | -2 |
| advancementkeepi0000bush               | (13.4 hours) associate-shielamae-olmilla@archive.org        | -2 |
| oncoursestrategi00000na                | (13.4 hours) associate-shielamae-olmilla@archive.org        | -2 |
| parakeetsfordumm0000mous_l0j1          | (13.3 hours) associate-mercedes-densing@archive.org         | -2 |
| bwb_P8-ADA-252                         | (13.3 hours) associate-mercedes-densing@archive.org         | -2 |
| foi-digest_november-december-1973_15_6 | (13.3 hours) associate-loriemae-randoy@archive.org          | -2 |
| constitutionalla0000sull_h5v8_19ed     | (13.3 hours) associate-louiseviktoria-saligumba@archive.org | -2 |
| booksfriendsbibl0000geri               | (13.3 hours) associate-ruffamae-precillas@archive.org       | -2 |

#### Examples of how to fix derive process issues

- Manually restarting the derive process within the problematic record from the history
- If the text quality within the scan is weak, it may be getting stuck at the OCR step - can fix by switching the OCR method
- We have created a custom Bash script to allow us to more easily fix derive problems after a large batch upload.

# Managing your collections

- Creating collections
- Adding files to an item
- Fixing mistakes by hiding or deleting items
- Managing metadata
- Query your collections
- Transcluding items or splitting them up

#### **Creating collections**

- As many as you'd like
- Can be nested but not hierarchically
- Email <u>info@archive.org</u> to request one

\*If you don't include a collection on upload it will default into

https://archive.org/details/openso
urce and only the uploader can
move it \*

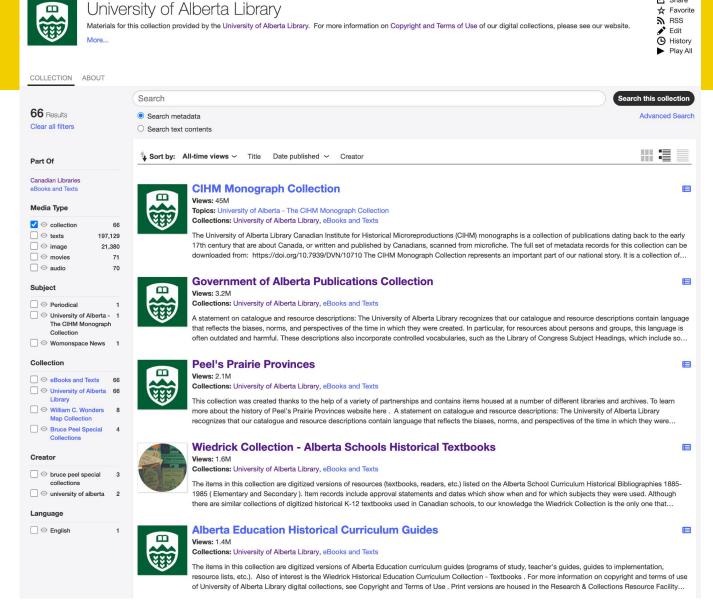

Share

# The benefit of a collection

- Dedicated URL
- Space for a collection description and metadata
- \*Much\* easier to scope search
- Collection level statistics
- Permissions operate on a collection level

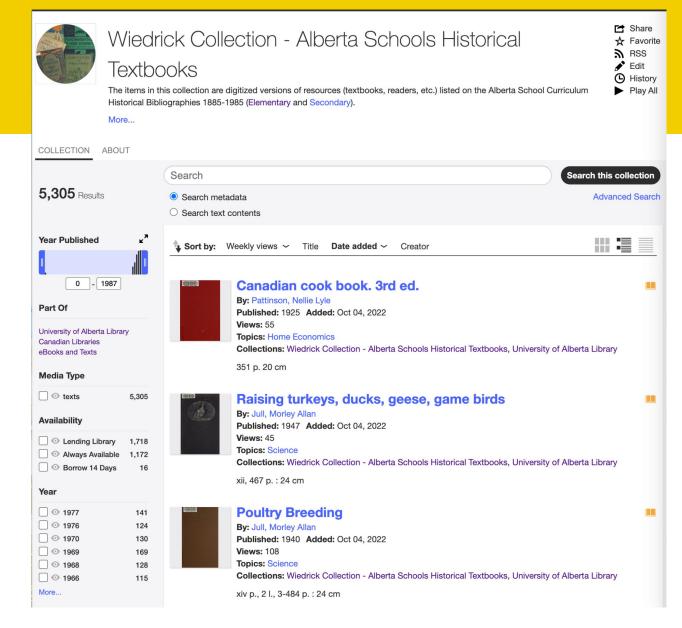

https://archive.org/details/ualbertawiedrick

#### Wait.

Why is the URL for the **Canadian Libraries** collection

https://archive.org/details /toronto?

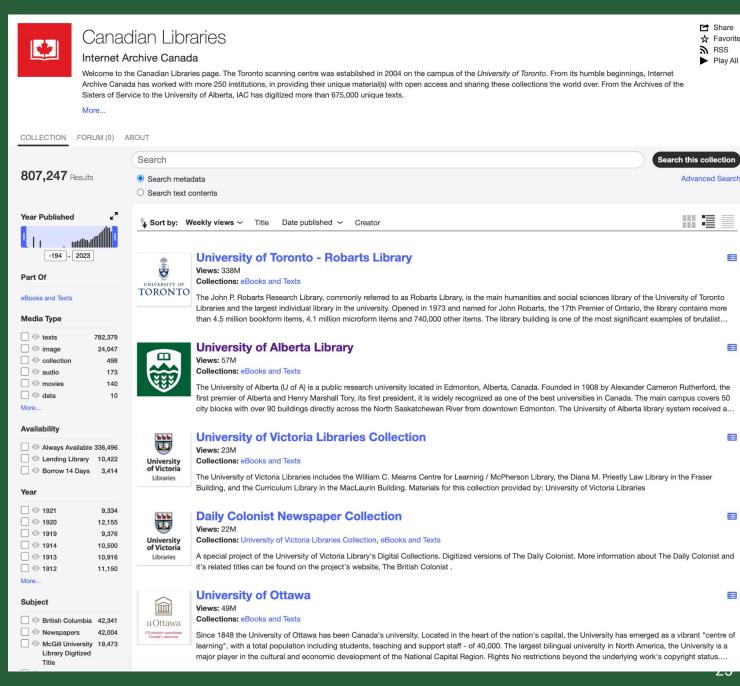

 $\blacksquare$ 

Share

RSS

☆ Favorite

► Play All

## Adding or changing files

#### Add files to an existing item

- transcriptions
- legacy ALTO metadata

To change display files need to delete old item and reupload

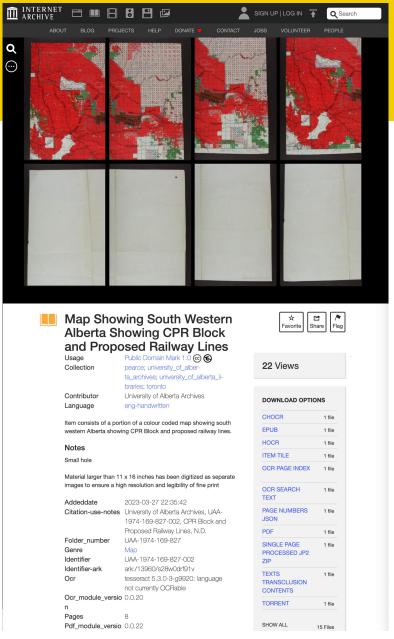

#### Oops we made a mistake!

- Cannot delete an identifier or change
- Hide an item by adding metadata
  - neverindex=true
  - noindex=true
- Darking an item
- Deleting files

Darking an item <a href="https://archive.org/developers/tasks.html#darking-an-item">https://archive.org/developers/tasks.html#darking-an-item</a>
Deleting files <a href="https://archive.org/developers/internetarchive/cli.html#delete">https://archive.org/developers/internetarchive/cli.html#delete</a>

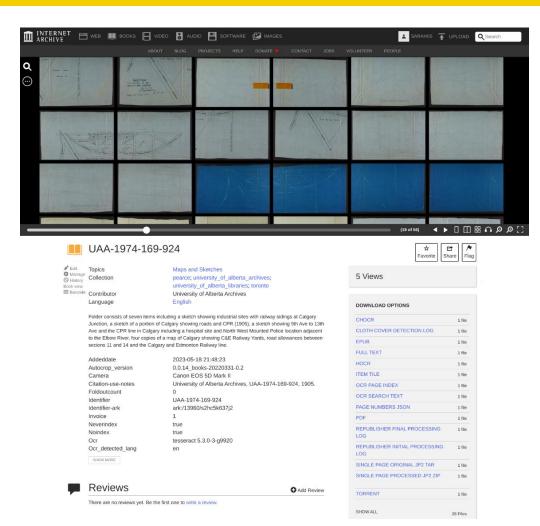

#### **Metadata in the Internet Archive**

From

https://archive.org/developers/metadata-schema/#metadata-schema

All metadata for archive.org items are stored in <identifier>\_meta.xml and <identifier>\_files.xml.

- **meta.xml** file contains all of the item-level metadata for an item (e.g. title, description, creator, etc.)
- files.xml file contains all of the file-level metadata (e.g. track title, checksums, etc.).

More information on the Metadata API <a href="https://archive.org/developers/metadata.html">https://archive.org/developers/metadata.html</a>

- You can have as many custom fields as you want
  - Typos in a field name will create a custom field!
- You cannot control where the metadata is shown in the record.
  - For example <u>licenseurl</u> is shown very high, but the <u>rights</u> field is often hidden under the fold
- Metadata fields and interface labels might be different.
  - For example subject = topics in the interface
- Some fields support rich text and hyperlinks
- Schema doc is not always up to date

## Modifying metadata in bulk

|   | A                      | В                                                    | С    | D          | E          |
|---|------------------------|------------------------------------------------------|------|------------|------------|
| 1 | identifier             | title                                                | year | noindex    | neverindex |
| 2 | facultyoflawyb1974uofa | University of Alberta Faculty of Law yearbook (1974) | 1974 | REMOVE_TAG | REMOVE_TAG |
| 3 | facultyoflawyb1975uofa | University of Alberta Faculty of Law yearbook (1975) | 1975 | REMOVE_TAG | REMOVE_TAG |
| 4 | facultyoflawyb1976uofa | University of Alberta Faculty of Law yearbook (1976) | 1976 | REMOVE_TAG | REMOVE_TAG |
| 5 | facultyoflawyb1977uofa | University of Alberta Faculty of Law yearbook (1977) | 1977 | REMOVE_TAG | REMOVE_TAG |
| 6 | facultyoflawyb1978uofa | University of Alberta Faculty of Law yearbook (1978) | 1978 | REMOVE_TAG | REMOVE_TAG |

#### All you need is a spreadsheet!

via command line <a href="https://archive.org/developers/internetarchive/cli.html#modifying-metadata">https://archive.org/developers/internetarchive/cli.html#modifying-metadata-in-bulk</a>
in bulk using spreadsheets <a href="https://archive.org/developers/internetarchive/cli.html#modifying-metadata-in-bulk">https://archive.org/developers/internetarchive/cli.html#modifying-metadata-in-bulk</a>

#### Collection search via the user interface

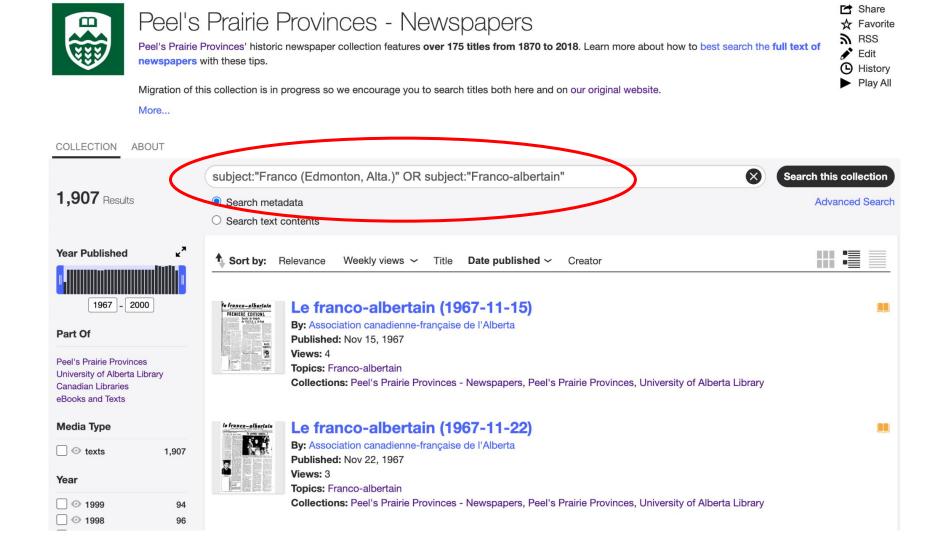

# Collection search supports complex queries

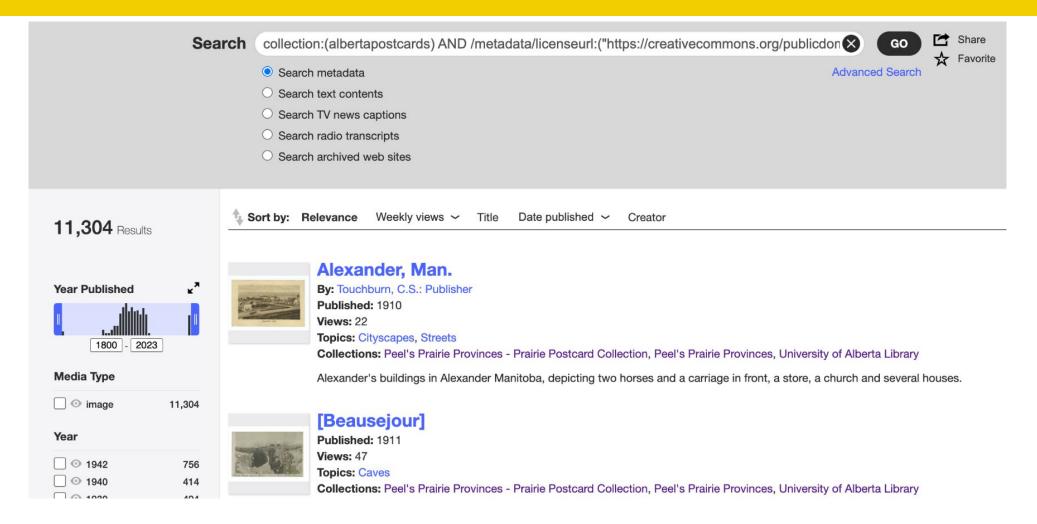

#### Anyone can search via the command line

ia search 'collection:pearce' --itemlist > pearce.txt

#### Gallery mode

- Link directly to a specific page
- Mobile friendly

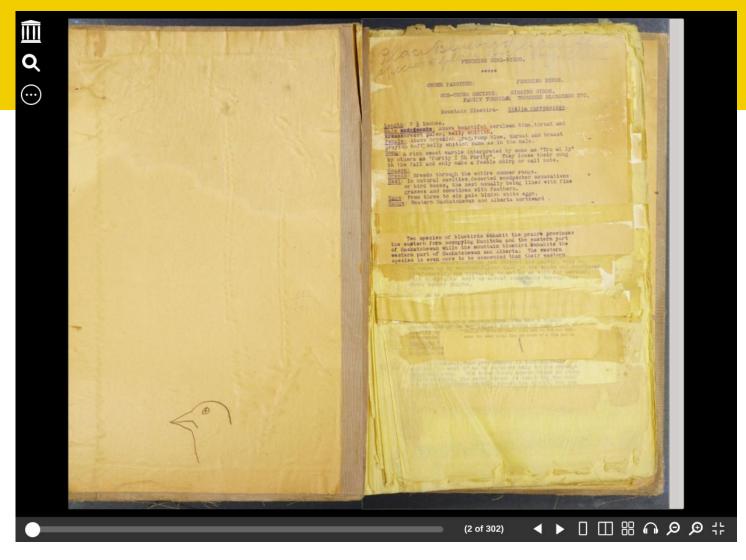

https://archive.org/details/birdsofalberta00stan/page/n1/mode/2up?view=theater

#### **Filters**

#### Popular with users

Known issue where filters, like subject, don't support special characters

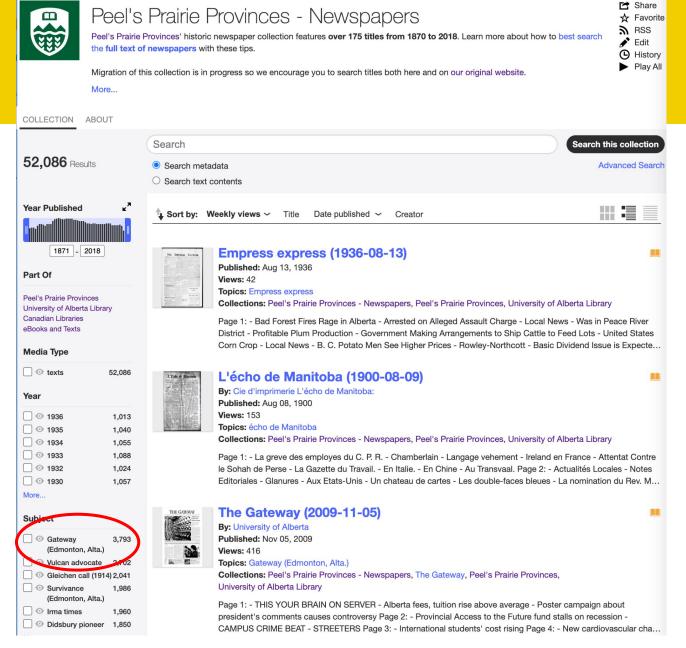

#### **Query collections**

- Can do a lot with Advanced Search
- Don't need permissions
- limited in what fields it can query and the output data

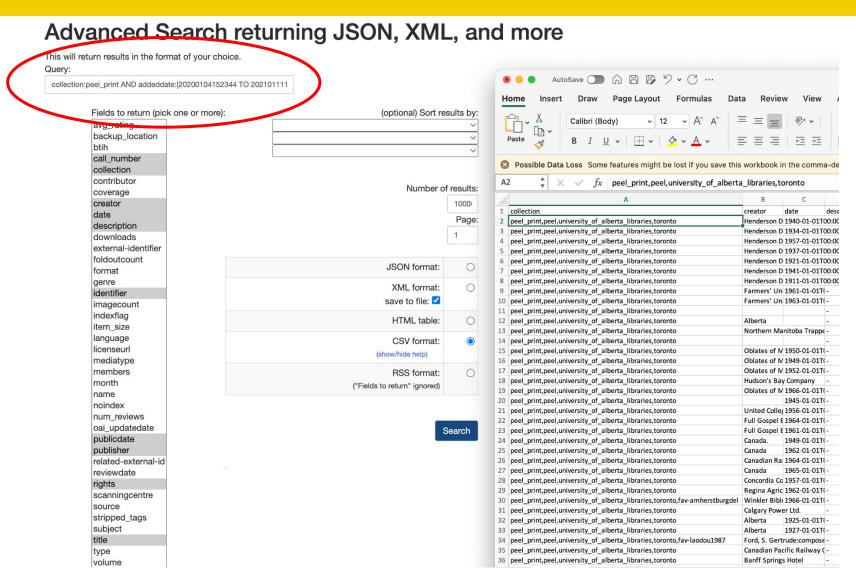

https://archive.org/advancedsearch.php

# Find out who favourites your items!

|    | A                                                                                                    | В          | С              | D                 |
|----|----------------------------------------------------------------------------------------------------|------------|----------------|-------------------|
| 1  | collection                                                                                                  | identifier | title          | creator (         |
| 2  | peel_print,peel,university_of_alberta_libraries,toronto,fav-pere432                                         | N002840    | Fiftieth anniv | Thistle Curling   |
| 3  | peel_print,peel,university_of_alberta_libraries,toronto,fav-swswswswswsyfav-pere432                         | N002841    | Seventy-fifth  | Thistle Curling   |
| 4  | peel_print,peel,university_of_alberta_libraries,toronto                                                     | N002842    | Canada is co   | Alberta Whea      |
| 5  | peel_print,peel,university_of_alberta_libraries,toronto                                                     | N002843    | Fort Garry Hi  | Hudson's Bay      |
| 6  | peel_print,peel,university_of_alberta_libraries,toronto                                                     | N002844    | Claresholm,    | Men's Club (C     |
| 7  | peel_print,peel,university_of_alberta_libraries,toronto,fav-dougdonalda,fav-mihart,fav-bienlala,fav-mjdolan | N002959    | The golden t   | rail - :Lions Clu |
| 8  | peel_print,peel,university_of_alberta_libraries,toronto                                                     | N002849    | O.S.A magaz    | ine, vol. 1, no : |
| 9  | peel_print,peel,university_of_alberta_libraries,toronto                                                     | N002850    | The A.S.A. m   | agazine, Mar :    |
| 10 | peel_print,peel,university_of_alberta_libraries,toronto                                                     | N002851    | The A.S.A. m   | agazine, Mar :    |
| 11 | peel_print,peel,university_of_alberta_libraries,toronto,fav-ema45                                           | N002852    | The A.S.A. m   | Williams, G. 2    |
| 12 | peel_print,peel,university_of_alberta_libraries,toronto                                                     | N002853    | O.S.A magaz    | Huffman, Joy 1    |
| 13 | peel_print,peel,university_of_alberta_libraries,toronto                                                     | N002854    | O.S.A magaz    | Swallow, H.       |
| 14 | peel_print,peel,university_of_alberta_libraries,toronto                                                     | N002855    | O.S.A magaz    | Westminster:      |
| 15 | peel_print,peel,university_of_alberta_libraries,toronto                                                     | N002856    | O.S.A magaz    | Peach, Jack 2     |
| 16 | peel_print,peel,university_of_alberta_libraries,toronto                                                     | N002857    | O.S.A magaz    | Brown, Marg 2     |
| 17 | peel_print,peel,university_of_alberta_libraries,toronto                                                     | N002858    | O.S.A magaz    | Smith, Stank 1    |
| 18 | peel_print,peel,university_of_alberta_libraries,toronto                                                     | N002859    | O.S.A magaz    | Boese, Sam, 1     |
| 19 | peel_print,peel,university_of_alberta_libraries,toronto                                                     | N002860    | O.S.A magaz    | Boese, Sam, 1     |

# **Transcluding Items**

Split up items after upload programmatically

Maintains relationship in metadata

transcludes ←→transcluded-by

We use when scanning larger folder of items to save money on digitization set up costs

Scan large groups of items with minimal metadata for later enhancement

Example: https://archive.org/details/UAA-1974-169-051-153

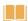

#### UAA-1974-169-051-153

Manage
⊕ History
Book view
■ Barcode

Lusage
Topics
Collect

Usage Topics Public Domain Mark 1.0 @ 6

Maps, Charts & Plans

pearce; university\_of\_alberta\_archives; university\_of\_alber-

ta\_libraries; toronto

Contributor University of Alberta Archives

Language English

Folder consists of thirty-two items including a map of railroads in Washing State, the Nova Scotian newspaper (December 6 1847), The Calgary Herald newspaper broadsheets (January, 1923), statistics relating to railway distances to various location from Edmonton & Calgary (1911), newspaper clippings including an address to the City of Calgary by Mayor Lucas concerning a small pox outbreak (1892) and a story about Medicine Hat AB, Facts for Electors for AB legislative assembly sheet and accompanying envelope, a Southern Alberta Pioneers & Oldtimers Association certificate, a map of Northern Alberta (1922), a Department of Mines Geologic Survey outline map of Southern AB Foothills (1918), a listing of USA and Canada by-product coke ovens, a rubric (and duplicate) showing detailed company information about USA & Canada Coke Ovens (1919), annotated maps of the lower Fraser Valley BC showing home oil leases and log chart (& duplicate) of the No.1 Oil Well (Sparton Oil) Vancouver BC, an oil records map showing anticline of Calgary oilfields, a plan of the Calgary Post-Office & fence enclosing the property (1898), charts showing stock train records and number of stock shipped & handled from various areas in Western Canada via HC McMullen General Livestock Agent Calgary (1909), two graphs showing Calgary & Edmonton Centres (1918), a map of a propsed storage basin on Elbow River (1912), a chart showing AB Government Telephones expenditures & receipts (1907-1916), a map of Southern Alberta Moose Mountain Region "Disturbed Belt" (1905), a chart by the Economic and Development Commission showing agricultural and other statistics of Canada's three prairie provinces (1916) and a map showing Manitoba, Saskatchewan and Alberta (1916).

Transcluded-by

Tts version

UAA-1974-169-051-001;UAA-1974-169-053-002;UAA-1974-169-057-001;UAA-1974-169-061-001;UAA-1974-169-079-002;UAA-1974-169-085-001;UAA-1974-169-131-002;UAA-1974-169-085-002;UAA-1974-169-142-001;UAA-1974-169-079-001;UAA-1974-169-131-004;UAA-1974-169-085-003;UAA-1974-169-097-001;UAA-1974-169-141-001;UAA-1974-169-131-003;UAA-1974-169-098-002;UAA-1974-169-104-001;UAA-1974-169-153-001;UAA-1974-169-153-001;UAA-1974-169-153-003;UAA-1974-169-153-005;UAA-1974-169-153-005;UAA-1974-169-153-005;UAA-1974-169-153-005;UAA-1974-169-153-005;UAA-1974-169-153-005;UAA-1974-169-088-001;UAA-1974-169-089-001;UAA-1974-169-053-

001;UAA-1974-169-131-001 5.3-initial-162-g77a354a7

Year 1847 - 1922

# **Access Options**

- Controlled Digital Lending
- Print Disabilities collection
- Collaborative collections

# **Controlled Digital Lending**

- User can borrow items for 1-hour or 14-days (limited)
- Need a IA account

Item has the following metadata

Access-restricted-item=true

Item automatically included in

- Texts to Borrow
- Books for People with Print Disabilities collections

https://archive.org/details/createsomethingb00rams

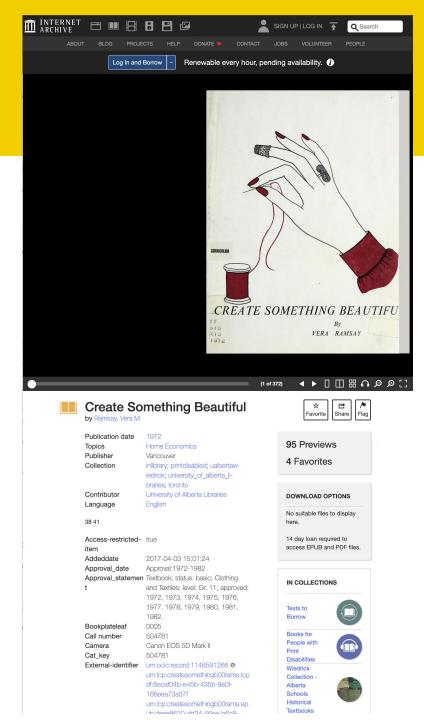

## **Print Disabilities Collection**

The Internet Archive includes a very large collection (more than 1.9 million) of in-copyright books that can be borrowed online by users with a perceptual disability.

The University of Alberta Library and our accessibility and accommodation services office are registered as a "qualifying authority" which means they approve users access to these collections based on accessibility need.

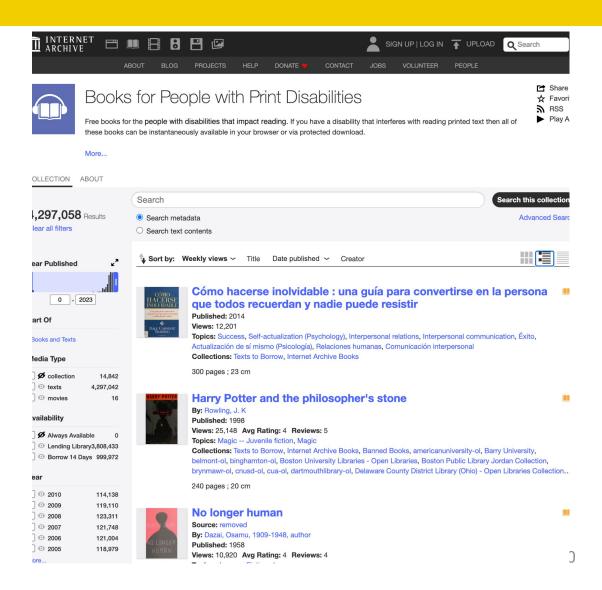

## **Collaborative collections**

# Easy to set up large cross institutional collections

- Canadian Government Publications
   Collections
  - University of Alberta
  - University of Toronto
  - · Ministry of the Environment, Conservation and Parks
  - Hamilton Public Library
- The Medical Heritage Library
- Biodiversity Heritage Library

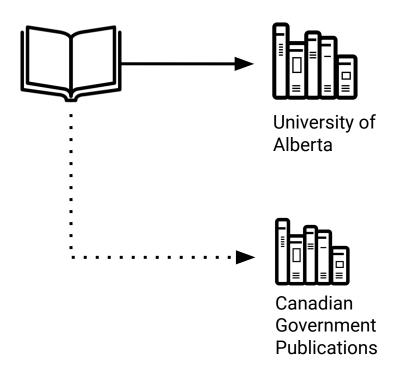

# Downloading your collections

- · Why?
  - A copy outside of the Internet Archive platform
  - Backup of any derivatives that the Internet Archive platform created - ie. PDF files to upload to another discovery system.
  - Package your content for preservation

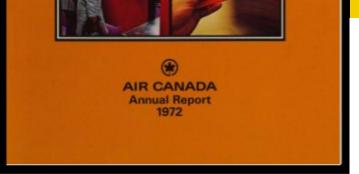

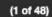

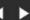

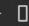

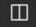

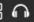

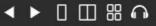

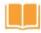

#### Air Canada (1972)

by Air Canada

Manage (1) History

Collection

larc; university\_of\_alberta\_libraries;

toronto

Contributor University of Alberta Library

■ Barcode Language English

> Headquarters: Montreal QC; Former names: Trans-Canada Air Lines;; June 1, 1964 - name changed from Trans-Canada Air Lines to Air Canada;

July 6, 2000 - acquired Canadian Airlines Corporation;

#### Notes

Bilingual material; French bound in reverse. Some text loss due to tight binding on page 22.

Addeddate 2023-03-16 06:52:21

**Autocrop\_version** 0.0.14\_books-20220331-0.2

USB PTP Class Camera Camera

Foldoutcount 0

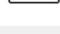

Favorite

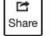

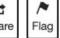

#### 17 Views

#### DOWNLOAD OPTIONS

| CHOCR          | 1 file |
|----------------|--------|
| CLOTH COVER    | 1 file |
| DETECTION LOG  |        |
| EPUB           | 1 file |
| FULL TEXT      | 1 file |
| HOCR           | 1 file |
| ITEM TILE      | 1 file |
| OCR PAGE INDEX | 1 file |

#### Files for AirC0077\_1972

| Name                                       | Last modified |       | Size  |
|--------------------------------------------|---------------|-------|-------|
| ↑ Go to parent directory                   |               |       |       |
| logs/                                      | 15-Mar-2023   | 21:24 | -     |
| AirC0077_1972.pdf                          | 16-Mar-2023   | 06:50 | 6.7M  |
| AirC0077_1972_archive.torrent              | 09-Sep-2023   | 08:06 | 7.9K  |
| AirC0077_1972_chocr.html.gz                | 16-Mar-2023   | 06:43 | 1.3M  |
| AirC0077_1972_cloth_detection.log          | 16-Mar-2023   | 06:51 | 743.0 |
| AirC0077_1972_djvu.txt                     | 16-Mar-2023   | 06:44 | 93.9K |
| AirC0077_1972_djvu.xml                     | 16-Mar-2023   | 06:44 | 1.2M  |
| AirC0077_1972_events.json                  | 16-Mar-2023   | 06:23 | 58.0B |
| AirC0077_1972_extrameta.json               | 15-Mar-2023   | 21:23 | 54.0B |
| AirC0077_1972_files.xml                    | 09-Sep-2023   | 08:06 | 11.0K |
| AirC0077_1972_hocr.html                    | 16-Mar-2023   | 06:43 | 2.3M  |
| AirC0077_1972_hocr_pageindex.json.gz       | 16-Mar-2023   | 06:44 | 587.0 |
| AirC0077_1972_hocr_searchtext.txt.gz       | 16-Mar-2023   | 06:44 | 44.7K |
| AirC0077_1972_jp2.zip (View Contents)      | 16-Mar-2023   | 06:35 | 47.4M |
| AirC0077_1972_meta.log                     | 15-Mar-2023   | 21:28 | 228.0 |
| AirC0077_1972_meta.sqlite                  | 16-Mar-2023   | 06:23 | 40.0K |
| AirC0077_1972_meta.xml                     | 09-Sep-2023   | 08:06 | 2.4K  |
| AirC0077_1972_metasource.xml               | 10-Feb-2023   | 20:16 | 228.0 |
| AirC0077_1972_orig_jp2.tar (View Contents) | 16-Mar-2023   | 06:23 | 103.0 |
| AirC0077_1972_page_numbers.json            | 16-Mar-2023   | 06:44 | 7.3K  |
| AirC0077_1972_repub_final.log              | 16-Mar-2023   | 06:51 | 13.8K |
| AirC0077_1972_repub_initial.log            | 15-Mar-2023   | 21:41 | 27.0B |
| AirC0077_1972_scandata.xml                 | 16-Mar-2023   | 06:51 | 54.4K |
| AirC0077_1972_title_detection.log          | 16-Mar-2023   | 06:44 | 538.0 |
| AirC0077_1972_toc.xml                      | 16-Mar-2023   | 06:44 | 9.1K  |
| ia_thumb.jpg                               | 16-Mar-2023   | 06:52 | 12.4K |

## **Command Line Download**

ia download AirC0077\_1972

| ia_thumb.jpg                         | Mar 16, 2023, 12:52 AM |
|--------------------------------------|------------------------|
| AirC0077_1972_archive.torrent        | Sep 9, 2023, 2:06 AM   |
| AirC0077_1972_chocr.html.gz          | Mar 16, 2023, 12:43 AM |
| AirC0077_1972_cloth_detection.log    | Mar 16, 2023, 12:51 AM |
| AirC0077_1972_djvu.txt               | Mar 16, 2023, 12:44 AM |
| AirC0077_1972_djvu.xml               | Mar 16, 2023, 12:44 AM |
| AirC0077_1972_events.json            | Mar 16, 2023, 12:23 AM |
| AirC0077_1972_extrameta.json         | Mar 15, 2023, 3:23 PM  |
| AirC0077_1972_files.xml              | Dec 31, 1969, 5:00 PM  |
| AirC0077_1972_hocr_pageindex.json.gz | Mar 16, 2023, 12:44 AM |
| AirC0077_1972_hocr_searchtext.txt.gz | Mar 16, 2023, 12:44 AM |
| AirC0077_1972_hocr.html              | Mar 16, 2023, 12:43 AM |
| AirC0077_1972_jp2.zip                | Mar 16, 2023, 12:35 AM |
| AirC0077_1972_meta.log               | Mar 15, 2023, 3:28 PM  |
| AirC0077_1972_meta.sqlite            | Mar 16, 2023, 12:23 AM |
| AirC0077_1972_meta.xml               | Sep 9, 2023, 2:06 AM   |
| AirC0077_1972_metasource.xml         | Feb 10, 2023, 1:16 PM  |
| l AirC0077_1972_orig_jp2.tar         | Mar 16, 2023, 12:23 AM |
| AirC0077_1972_page_numbers.json      | Mar 16, 2023, 12:44 AM |
| AirC0077_1972_repub_final.log        | Mar 16, 2023, 12:51 AM |
| AirC0077_1972_repub_initial.log      | Mar 15, 2023, 3:41PM   |
| AirC0077_1972_scandata.xml           | Mar 16, 2023, 12:51 AM |
| AirC0077_1972_title_detection.log    | Mar 16, 2023, 12:44 AM |
| Marcon AirC0077_1972_toc.xml         | Mar 16, 2023, 12:44 AM |
| ■ AirC0077_1972.pdf                  | Mar 16, 2023, 12:50 AM |
| ■ logs                               | Today, 10:01 AM        |
| 15-16 (MBC)                          |                        |

# **Fun with Downloading**

### **Downloading from Item List**

ia download --itemlist itemlist.txt

#### **Download from other collections**

ia download --search
'collection:GratefulDead' --glob="\*.mp3"

```
[sarah@Sarahs-iMac-2 desktop % ia download --itemlist conu.txt
concordia-university-magazine-2005-sept (1/15):
 downloading Concordia_University_Magazine_2005_Sept.pdf: 100%|■| 9.86M/9.86M [0
 downloading Concordia University Magazine 2005 Sept chocr.html.gz: 100% | ■ | 2.12
 downloading Concordia_University_Magazine_2005_Sept_djvu.txt: 0.00iB [00:00, ?iB
 downloading Concordia_University_Magazine_2005_Sept_djvu.txt: 158kiB [00:00, 1.9
1MiB/s]
 downloading Concordia_University_Magazine_2005_Sept_djvu.xml: 0.00iB [00:00, ?iB
 downloading Concordia_University_Magazine_2005_Sept_djvu.xml: 278kiB [00:00, 2.5
 downloading Concordia_University_Magazine_2005_Sept_djvu.xml: 0.99MiB [00:00, 4.
 downloading Concordia University Magazine 2005 Sept_djvu.xml: 2.02MiB [00:00, 6.
25MiB/s]
 downloading Concordia_University_Magazine_2005_Sept_hocr.html: 0.00iB [00:00, ?i
 downloading Concordia_University_Magazine_2005_Sept_hocr.html: 667kiB [00:00, 4.
 downloading Concordia_University_Magazine_2005_Sept_hocr.html: 2.05MiB [00:00, 7
 downloading Concordia_University_Magazine_2005_Sept_hocr.html: 4.02MiB [00:00, 1
2.9MiB/s]
 downloading Concordia University Magazine 2005 Sept hocr pageindex.json.gz: 100%
 downloading Concordia University Magazine 2005 Sept hocr searchtext.txt.gz: 100%
 downloading Concordia University Magazine 2005 Sept jp2.zip: 100%|■| 81.8M/81.8M
 downloading Concordia University Magazine 2005 Sept page numbers.json: 100%|■| 6
 downloading Concordia_University_Magazine_2005_Sept_scandata.xml: 0.00iB [00:00,
 downloading Concordia University Magazine 2005 Sept scandata.xml: 14.6kiB [00:00
 19.6MiB/s]
 downloading __ia_thumb.jpg: 100%| | 100%| 21.8k/21.8k [00:00<00:00, 1.11MiB/s]
 downloading concordia-university-magazine-2005-sept archive.torrent: 100%| | 7.7
 downloading concordia-university-magazine-2005-sept_files.xml: 0.00iB [00:00, ?i
 downloading concordia-university-magazine-2005-sept files.xml: 6.85kiB [00:00, 9
.03MiB/s]
 downloading concordia-university-magazine-2005-sept_meta.sqlite: 100%|■| 28.0k/2
 downloading concordia-university-magazine-2005-sept_meta.xml: 0.00iB [00:00, ?iB
 downloading concordia-university-magazine-2005-sept_meta.xml: 2.02kiB [00:00, 2.
83MiB/s]
concordian-1974-nov-4 (2/15):
 downloading Concordian-1974-Nov-4.pdf: 100%| ■ | 10.6M/10.6M [00:00<00:00, 11.7MiB
 downloading Concordian-1974-Nov-4_chocr.html.gz: 100%|■| 865k/865k [00:00<00:00,
 downloading Concordian-1974-Nov-4_djvu.txt: 59.3kiB [00:00, 3.17MiB/s]
 downloading Concordian-1974-Nov-4_djvu.xml: 816kiB [00:00, 1.67MiB/s]
 downloading Concordian-1974-Nov-4_hocr.html: 1.63MiB [00:00, 6.08MiB/s]
 downloading Concordian-1974-Nov-4_hocr_pageindex.json.gz: 100%| ■ | 131/131 [00:00
 downloading Concordian-1974-Nov-4 horr searchtext.txt.gz: 100% ■ 25.5k/25.5k [0
 downloading Concordian-1974-Nov-4 jp2.zip: 100% | ■ | 22.5M/22.5M [00:04<00:00, 5.0
 downloading Concordian-1974-Nov-4 page numbers.ison: 100%| ■ | 1.27k/1.27k [00:00<
 downloading Concordian-1974-Nov-4 scandata.xml: 2.72kiB [00:00, 3.42MiB/s]
 downloading __ia_thumb.jpg: 100%| 24.8k/24.8k [00:00<00:00, 1.34MiB/s]
 downloading concordian-1974-nov-4_archive.torrent: 100%|■| 4.94k/4.94k [00:00<00
 downloading concordian-1974-nov-4_files.xml: 6.45kiB [00:00, 1.40MiB/s]
 downloading concordian-1974-nov-4_meta.sqlite: 100%| ■ | 20.0k/20.0k [00:00<00:00,
 downloading concordian-1974-nov-4_meta.xml: 2.27kiB [00:00, 3.60MiB/s]
concordian-1973-nov-19 (3/15):
 downloading Concordian-1973-Nov-19.pdf: 100%|■| 16.0M/16.0M [00:01<00:00, 11.2Mi
 downloading Concordian-1973-Nov-19_chocr.html.gz: 100%| ■ | 1.10M/1.10M [00:00<00:
```

- Many Options
- Organize your downloads into smaller batches
- Speed of downloading is variable
- Authenticated vs Unauthenticated
- Thinking about Incremental Backups

# Downloading Lessons

 April and May 2023 we downloaded approximately 38TB or 5.7 million files of our data from Internet Archive

ia download --search

collection:university\_of\_alberta\_libraries'

## What's the Downside?

- Limited Change Management. Ultimately No Control changes in interface, added metadata to your items
- Limited Communication on outages and platform slowness
- Limited Granularity with User Permissions all or nothing
- Shared Infrastructure you can and will be impacted on what others are doing at any given moment on the platform

### Thank you!

### **Current Team** Former Team

Emily Zheng Danoosh Davoodi

Henry Zhang Mohsen Kardar

John Huck Tianyu Zhang

Logan Thienes

Luc Fagnan

Piyapong Charoenwattana

Sean Gleason

**Sharon Farnel** 

#### Resources

Caleb McDaniel. Data Mining the Internet Archive Collection. <a href="https://doi.org/10.46430/phen0035">https://doi.org/10.46430/phen0035</a>

Ian Milligan and James Baker. Introduction to the Bash Command Line.

https://doi.org/10.46430/phen0037

# Questions?

sarah.severson@ualberta.ca or kenton.good@ualberta.ca

#### **Internet Archive Canada**

Loren Fantin (she/her/elle), Special Projects & Strategic Initiatives Lead <a href="mailto:loren@archive.org">loren@archive.org</a>

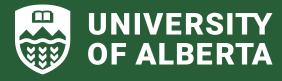